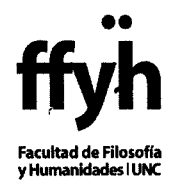

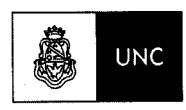

Universidad Nacional de Córdoba

## EXP-UNC:0044299/20 14

## VISTO:

El pedido de designación de un ayudante alumno, *ad honorem* y por concurso, para desempeñarse en el Área de Tecnología Educativa de la Facultad elvado por la Directora de dicha Área; y

..........................................................................................................................................................

## CONSIDERANDO:

que se adjuntan las Actas de Selección (Fs. 2 - 11);

que se ha dado cumplimiento a la reglamentación;

que la postulante acepta desempeñar el cargo para el que fue seleccionada;

que la Secretaría Académica eleva las actuaciones sin formular observaciones;

que en sesión del 15 de septiembre de 2014 se aprobó, por unanimidad, el despacho de la Comisión de Vigilancia y Reglamento.

Por ello,

## EL HONORABLE CONSEJO DIRECTIVO DE LA FACULTAD DE FILOSOFÍA Y HUMANIDADES RES UELVE:

ARTÍCULO 1°. DESIGNAR a Berenice Belén Acevedo D.N.!. 38.329.212 como ayudante alumno, *ad honorem* y por concurso, del Área de Tecnología Educativa de la Facultad desde el 1<sup>°</sup> de septiembre de 2014 y por el término de un año.

ARTÍCULO 2°. Las designaciones precedentes sólo constituirán antecedentes académicos cuando vayan acompañadas por la certificaciones de cumplimiento de las obligaciones que corresponden a un Ayudante Alumno durante el período reglamentario.

ARTÍCULO 3°. Protocolícese, inclúyase en el Digesto Electrónico de la Universidad Nacional de Córdoba, comuníquese y archívese.

DADA EN LA SALA DE SESIONES DEL HONORABLE CONSEJO DIRECTIVO DE LA FACULTAD DE FILOSOFÍA Y HUMANIDADES DE LA UNIVERSIDAD NACIONAL DE CÓRDOBA A QUINCE DE SEPTIEMBRE DE DOS MIL CATORCE.

RESOLUCIÓN N°  $302$ -PJG

Dr. Sebastián TORRES CASTAÑOS SECRET ARIO DE COORDINACION GENERAL FACULTAD DE FILOSOFÍA Y HUMANIDACES

Dr. DIEGO TATIÁN  $DFCANO$ FACULTAD DE FILOSOFÍA Y HUMANIDADES

**IZ BIXIO** Dra. BEATRIZ BIXIO<br>Dra. DEATRIZ BIXIO<br>EAMITAD DE FILOSOFÍA Y HUMANIFIADES